# **Tech Tips for Hamilton County Schools**

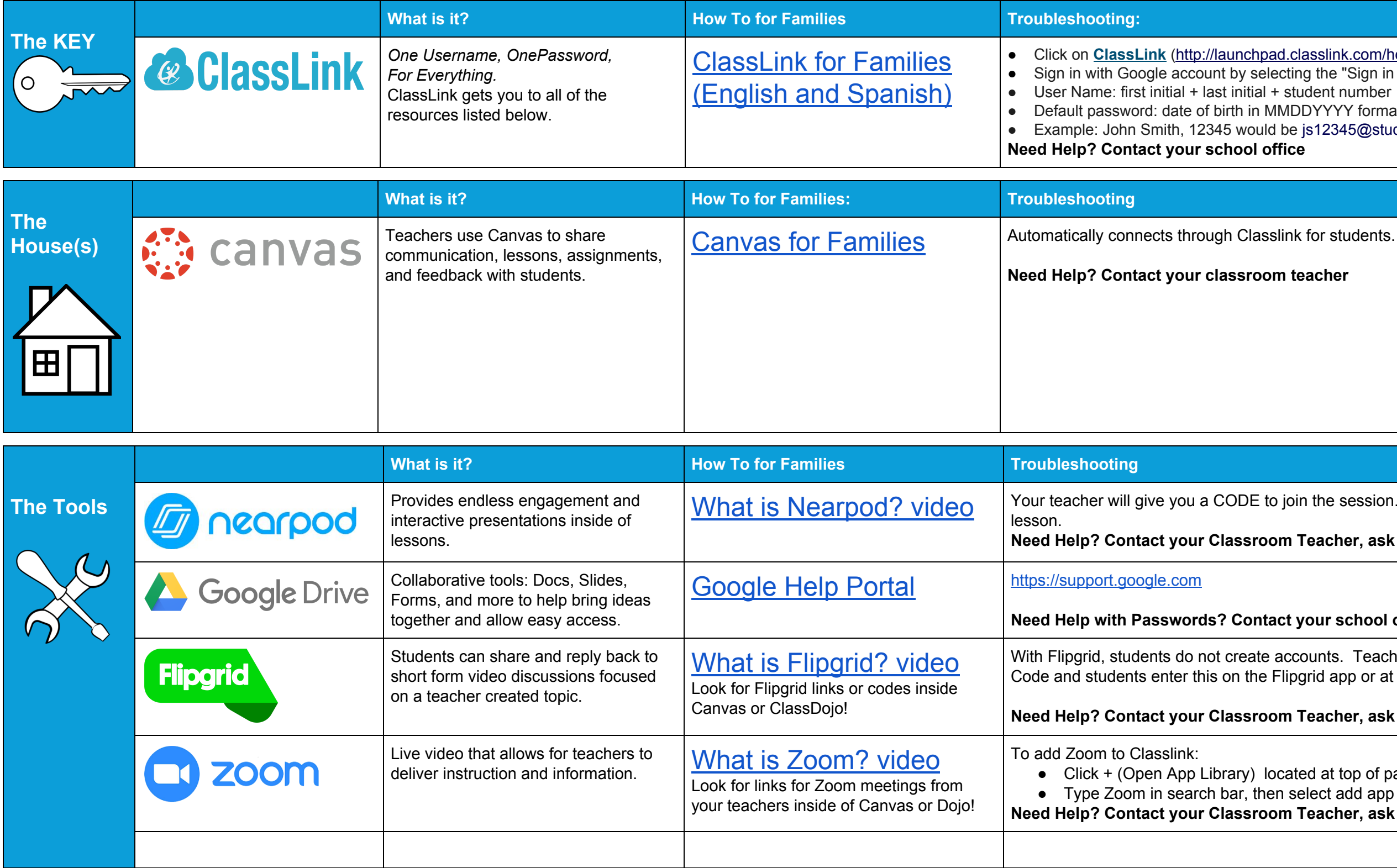

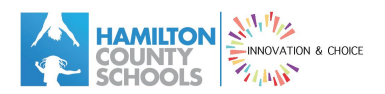

**pad.classlink.com/hcde)** electing the "Sign in with Google" button.  $+$  student number MMDDYYYY format ld be js12345@students.hcde.org  $\bullet$  **Contact Red** 

**<sub>com</sub> teacher** 

to join the session. Use code MAGIC for sample

located at top of page en select add app **Need Help? Contact your Classroom Teacher, ask for code or link to be resent**

**Need Help? Contact your Classroom Teacher, ask for code or link to be resent**

### **Need Help with Passwords? Contact your school office**

e accounts. Teachers provide students a Flip e Flipgrid app or at flipgrid.com.

**Need Help? Contact your Classroom Teacher, ask for code or link to be resent**

# **Tech Tips for Hamilton County Schools**

## **Parent University**

For additional support with student learning, technology, whole child support, kindergarten readiness, and engagement, check out HCS [videos](https://www.youtube.com/playlist?list=PLT-3YCgYyGAZ_kNnpiA1-NYd0c02EbFQk&jct=7JmF06tSbdi76N5LlloINEaJ6aL5WQ) for families on our **Parent University** website. Or, [Check out the menu of Parent University videos here!](https://docs.google.com/document/d/1i8jM6F_eGAuwxHo9eOSRoq2777BxGk--0-8j5C5qzCY/edit)

### **Chromebooks**

New to Chromebooks or wanting to learn more about them?

[For Chromebook beginners, watch short videos here.](https://www.youtube.com/playlist?list=PLT-3YCgYyGAbcpD1wrvEILBW0r-TOL4md)

[For Next Steps and more advanced features, check these out](https://support.google.com/chromebook/?hl=en#topic=3399709)

### **Tech Hotline**

The district has launched a Tech Hotline for families and staff. The hotline is open Monday through Friday between 7 a.m. and 3:30 p.m. Callers can leave a message outside of those hours and will get a call back the next day.

**The Tech Hotline number is (423) 493-0350.**

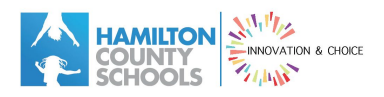